# How to File Financial Reports Online

### A Handbook for Candidates & Committees

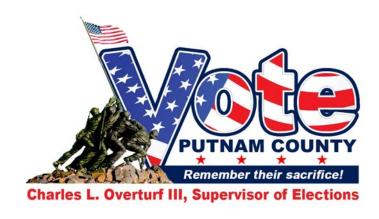

This document was prepared in part using material provided to Putnam County by VR Systems Inc. Such material is confidential and a proprietary trade secret. The software is also a proprietary trade secret. Software and software documentation are therefore not subject to open disclosure under Florida Public Records laws.

For assistance, please contact:

#### Putnam County Supervisor of Elections Office

2509 Crill Ave, Suite 900 Palatka, Fl 32177 (386)329-0224

www.putnam-fl.com/soe

#### **Contents**

| What's shown in an online financial report?                            | 1  |
|------------------------------------------------------------------------|----|
| What do I need to create reports online?                               | 2  |
| How do I start?                                                        | 3  |
| What you see when you log in                                           | 4  |
| Let's look at the current reporting period                             | 6  |
| About those command buttons                                            | 7  |
| How do I view and maintain contributions?                              | 8  |
| Adding a new contribution is easy                                      | 9  |
| Adding expenditures is a similar process                               | 11 |
| Want to see how the report is adding up? Just do a preview             | 14 |
| How do I import data from my campaign application?                     | 17 |
| Finished entering all data? Then Create Final Report                   | 20 |
| My county requires electronic reports                                  | 21 |
| Let's look at a submitted report.                                      | 25 |
| When will my report appear on the elections website?                   | 26 |
| How do I save a copy of the report on my computer?                     | 28 |
| What about changing a report that's already been filed?                | 29 |
| Oops! I didn't mean to create an amended report!                       | 31 |
| How to I change or delete an item on the original report?              | 32 |
| What if I don't have any contributions or expenditures for the period? | 34 |
| Why are some reports locked?                                           | 36 |
| How do I export data to a spreadsheet?                                 | 37 |
| What reporting is required at campaign end?                            | 38 |
| How do I enter a photo and biographical info?                          | 40 |
| How do I change my password?                                           | 44 |
| Don't forget to log out!                                               | 45 |

#### What's shown in an online financial report?

As you know, Florida law requires that candidates and political committees file quarterly reports with the Supervisor of Elections. These reports detail all contributions received and expenditures made by or on behalf of the candidate/committee. The **Voter Focus Campaign Financial Reporting** system gives campaign treasurers an easy way to complete and, optionally, file these required reports, online.

Each report generated by the **Campaign Financial Reporting** system is a PDF file that can be viewed in Adobe® Acrobat® Reader. The PDF can be printed if your county requires hard-copy filing. In counties that accept electronic filing, the PDF can be submitted online, signed by the candidate's and treasurer's electronic personal identification numbers (PINs).

Once a report is accepted by the Supervisor of Elections, it will appear on the elections website and can be viewed by the public. Along with the financial reports, you have the option of providing a short description (or "bio") of the candidate/committee and a photograph.

# Here's an example of a quarterly report: First, there's a summary page | FLORIDA DEPARTMENT OF STATE | DIVISION OF ELECTIONS | CAMPAIGN TREASURER'S REPORT SUMMARY | |1) | Carolyn J. Caradonte | OFFICE USE ONLY | |Name | ONLINE SUBMITSSION | |10/104376]

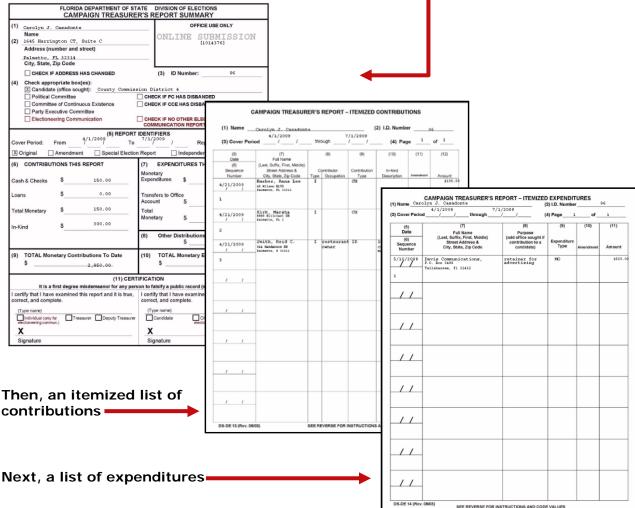

#### What do I need to create reports online?

#### A computer equipped with:

- An Internet connection.
- A web browser configured to accept cookies and with pop-up blockers disabled. In this document, the examples shown use Internet Explorer.
- Adobe® Acrobat® Reader, which you will need to view and print your reports. If you don't have the Reader software on your computer, you can download it free of charge from:
  - a link in the Campaign Financial Reporting System (see page 15)

or

- www.adobe.com
- A printer, if your county requires you to file a hard copy of the report or you want a hard copy of the report for your records.

#### A candidate ID and password.

This will be provided to you by the elections office.

Candidates need a new ID each time they run for office, even when they are running for reelection to the same office. Committees also need a new ID for each election.

Committees of continuous existence typically are allowed to keep the same ID, but this varies from county to county. Some counties prefer to assign committees of continuous existence a new ID for each election.

#### PINs for the candidate and campaign treasurer password.

Since Putnam County requires electronic submission of financial reports, two 4-digit PINs will be provided to you by the elections office.

#### How do I start?

#### Log into the Campaign Financial Reporting system like this:

1 Type this web address into your browser:

https://www.voterfocus.com/ws/WScand/candidate\_pb.php?county=putnam

You can enter lowercase or uppercase letters...the letter case doesn't matter here.

**2** Press the **Enter** key on your keyboard or click the "go" icon in your web browser. You'll then see the Candidate Log In page:

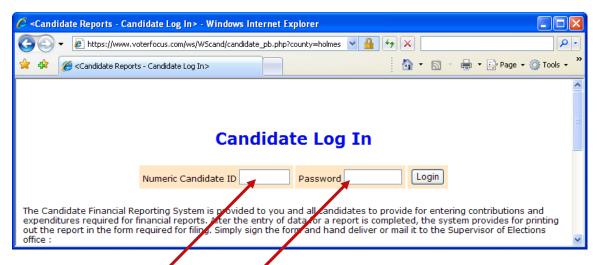

3 Enter your candidate ID and password here.

The password is case-sensitive. That means you have to enter the password in exactly the form given to you by the elections office: if a letter is uppercase, you must enter it in uppercase; the same goes for lowercase letters. Your password might also have numbers.

**By the way...**you can change your password once you get on the system. We'll explain how to do this on page 44.

4 Click Login

#### What you see when you log in.

This is the main page of the Campaign Financial Reporting System. It shows the reporting periods for the campaign. We call this page the *Report List*.

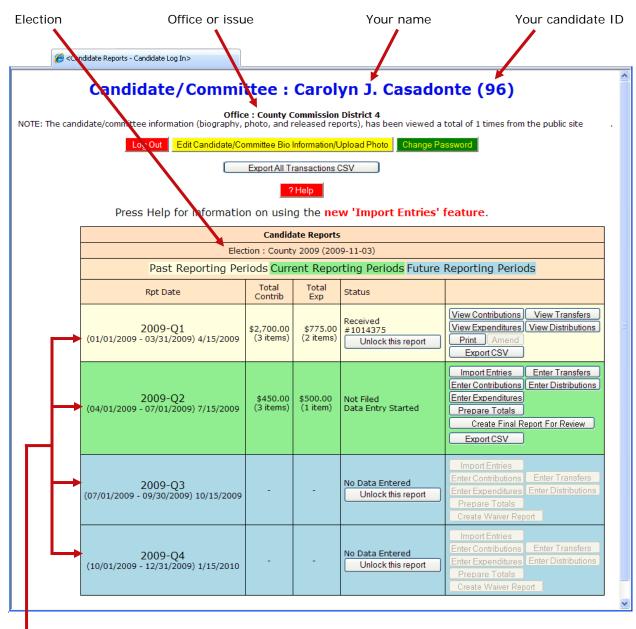

Time periods when financial reports are required. Colors indicate reporting periods:

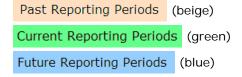

The reporting periods are color-coded to help you choose the correct period for reporting data.

The past and future reporting periods are locked to prevent you from inadvertently entering current data into a past or future report. If you need to enter past or future data, you can easily unlock the report by clicking Unlock this report.

The colors of the reporting periods switch automatically at midnight on the due date of the current report.

If any of your reports are overdue or the due date is less than 10 days away (that is, 9 or fewer days from today), you'll see a message like this at the top of the page:

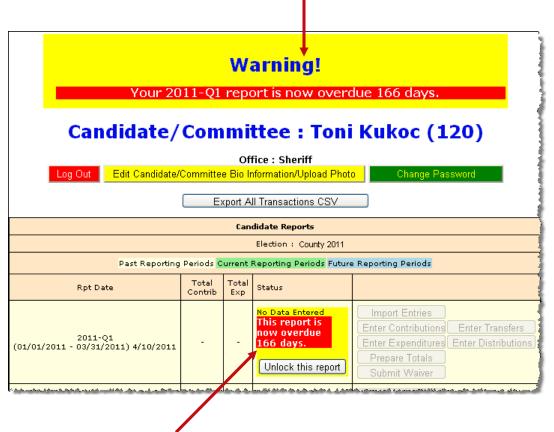

And the due/overdue report(s) will be highlighted as well.

After 180 days, overdue reports are no longer highlighted as late.

If a report is overdue, you need to take immediate action to file the report.

#### Let's look at the current reporting period.

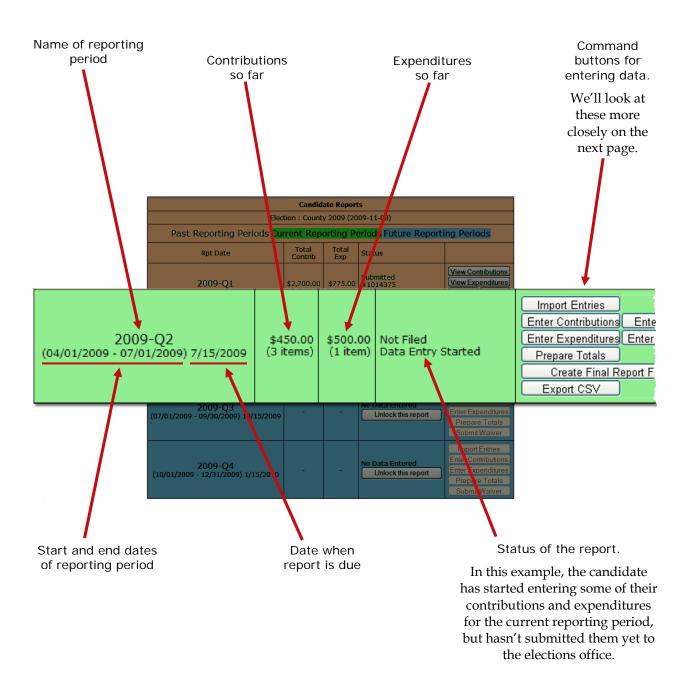

#### About those command buttons...

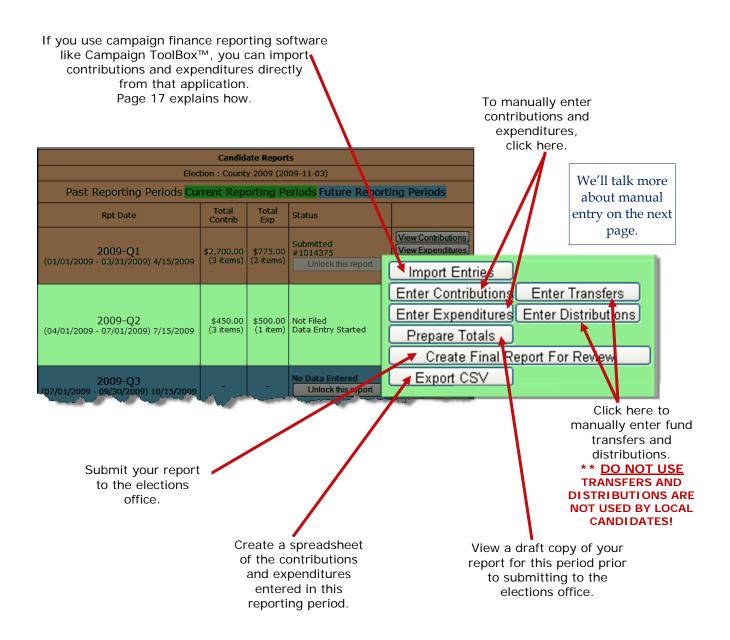

#### How do I view and maintain contributions?

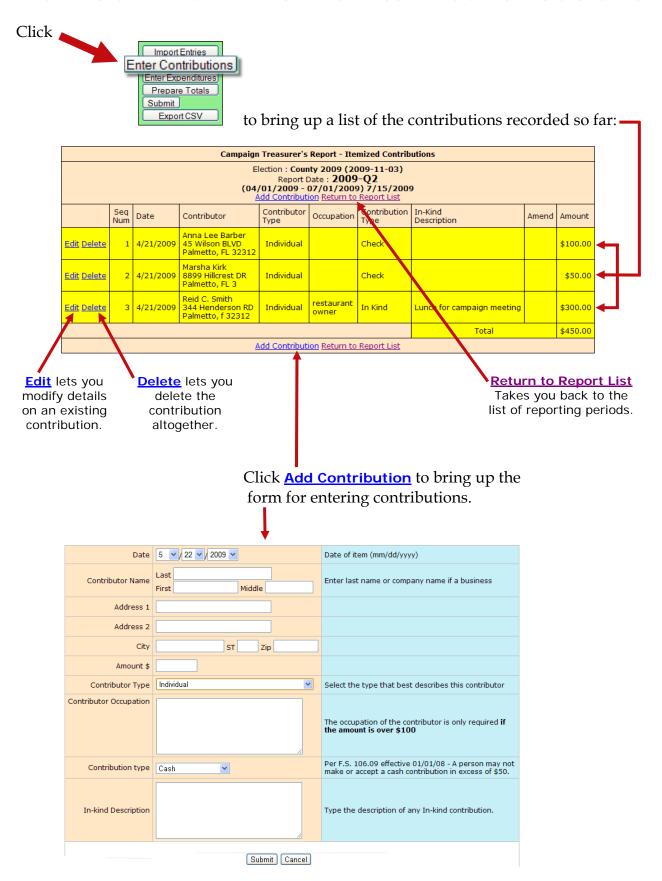

#### Adding a new contribution is easy.

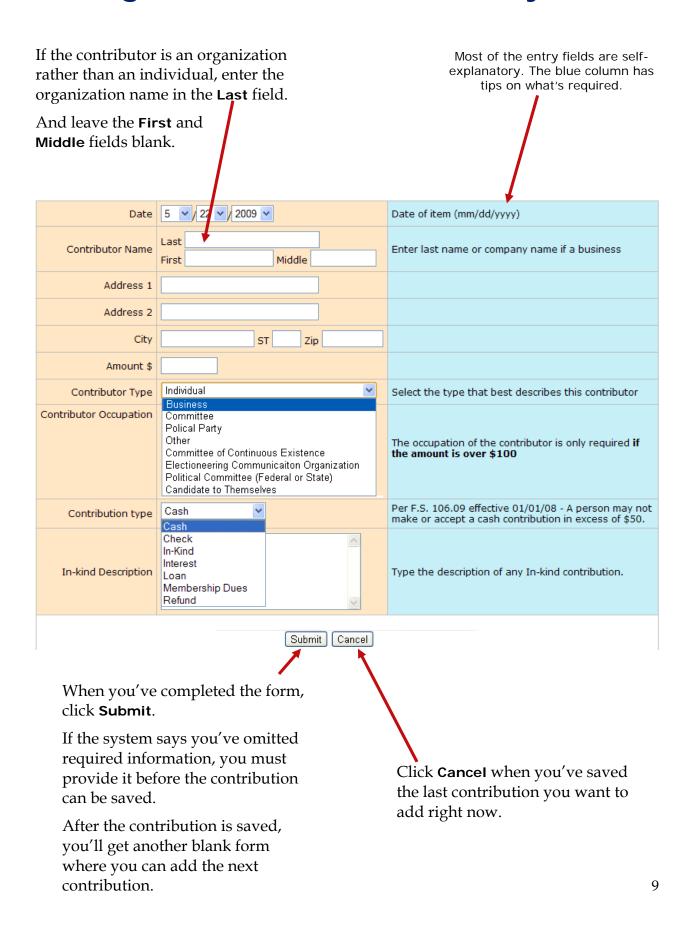

#### Contribution type

#### should be one of these:

Cash <u>or</u> cashier's check.

Check Traditional paper check, wire transfer,

Paypal, credit card, or another type of

electronic funds transfer.

An item of value other than money or

volunteer services.

**In-kind Description:** Enter a specific description of the in-kind contribution.

Example: Food and beverage

Interest Money earned on campaign or interest-

bearing accounts.

Loan Money loaned to the campaign rather than

given outright.

Membership dues regardless of the form

Dues (cash, check, etc.).

**Refund**Bad checks or contributions returned (in

whole or in part) to the contributor.

Refunds must be entered as a negative

amount.

**Money Order** Contribution made by money order.

#### Adding expenditures is a similar process.

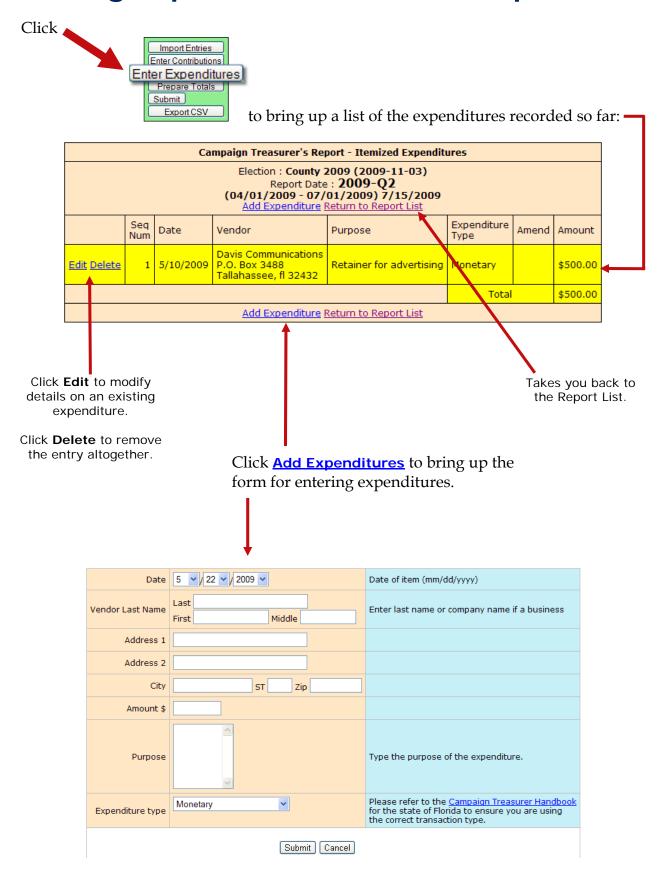

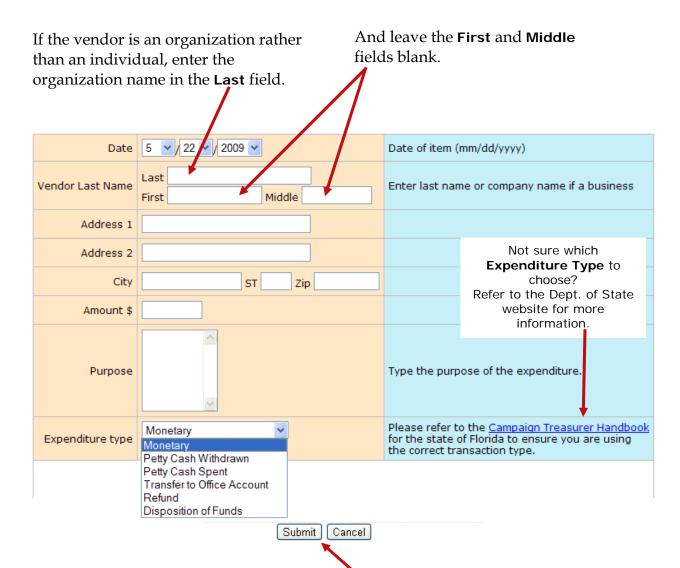

#### **About Petty Cash**

In *Expenditure Type*, notice that there are two types for petty cash:

- Use Petty Cash Withdrawn when withdrawing funds from the campaign account for petty cash. This will add an expenditure of the entered amount to your report.
- Use Petty Cash Spent to record an expense out of petty cash.

Petty Cash Spent does not add an expenditure to the report because the expenditure was already recorded as Petty Cash Withdrawn.

It's important to keep accurate petty-cash records so your final report will balance.

When you've completed the form, click **Submit**.

After the expenditure is saved, you'll get another blank form where you can add the next expenditure.

Click **Cancel** when you've saved the last expenditure you want to add right now.

#### Expenditure type

#### should be one of these:

specific type does not apply.

Petty Cash Withdrawn Petty cash withdrawn during a reporting

period.

Petty cash expenditures are realized when the funds are withdrawn for petty cash. Therefore, the referenced item is not

included in the total.

Petty Cash Spent

Petty cash spent during a reporting

period.

Expenditures made from petty cash are not required to be reported individually.

Refund

A refund of money from a vendor or other

source.

Refunds must be entered as a negative

amount.

Transfer to Office Account

Funds transferred to an office account when the candidate has been elected.

Disposition of Funds

Pro-rata refunds to contributors, donations to charitable organizations, contributions to political parties, donations to the State general revenue fund, or the return of matching funds to the State.

Disposition of Funds expenditures are used only on Termination Reports. They are not part of the Monthly Total

Monetary amounts.

### Want to see how the report is adding up? Just do a preview.

Previewing of reports isn't required. But it's a good idea to preview the report before you submit it, to catch any data entry errors, missing transactions, or other anomalies.

You can preview a report as many times as you like, make changes, and preview it again until you are confident it is correct and complete. Then you can submit the finished report to the Supervisor. Once a report has been submitted, it cannot be changed, so you want to be sure you preview each report carefully.

### Previewing a report DOES NOT submit the report to the Supervisor.

#### To preview your report so far:

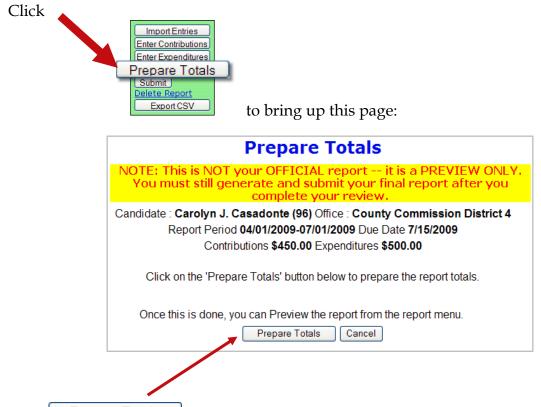

Click Prepare Totals to total the contributions and expenditures for this reporting period. You'll be returned to the Report List, which now has a banner like this:

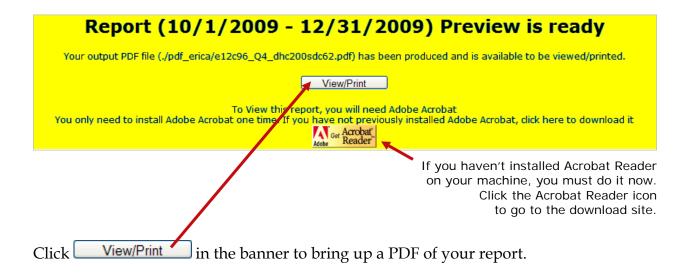

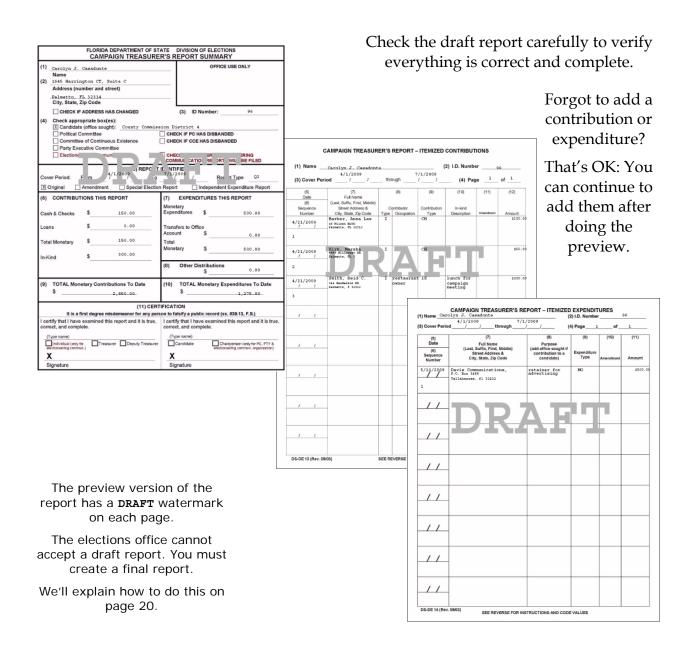

On the Report List, notice that the **Prepare Totals** button is now labeled **Preview**.

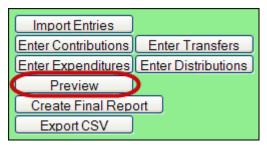

You can click **Preview** at any time you want to look at the report. If transactions are added, the button label will switch back to **Prepare Totals**, which means you need to total the new transactions into the report before you can preview it again.

## How do I import data from my campaign application?

Candidates or committees using campaign finance reporting software such as  $Campaign\ ToolBox^{TM}\ can import contribution, expenditure, distribution, and fund-transfer data from a file created by the application directly into the Campaign Financial Reporting system.$ 

#### **Import File Requirements**

The system can import any file that meets the Division of Elections Campaign Finance Reporting File Specification:

http://doe.dos.state.fl.us/candidate/filing-campaign-reports.shtml#fileSpec

For a list of State-approved software vendors for electronic filing, see:

https://doe.dos.state.fl.us/candidate/filing-campaign-reports.shtml#software

When you import data from a file, the transactions are added to the report you are working in. Be sure to review the report prior to submission to verify the data matches what you intended to import, and make any adjustments manually.

Don't worry if you happen to import the same file more than once. The system will import only the transactions it doesn't already have. It won't duplicate existing transactions.

#### To import data for the current reporting period:

On the main page, locate the row for the current reporting period (look for the green row) and click ImportEntries.

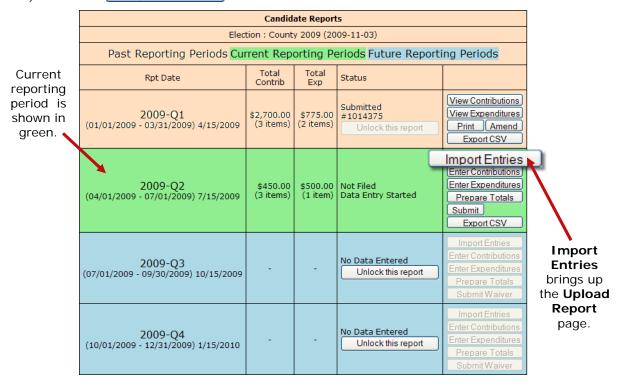

On the **Upload Report** page, click **Browse**... and find the file you want to import. Then click **Upload Report**.

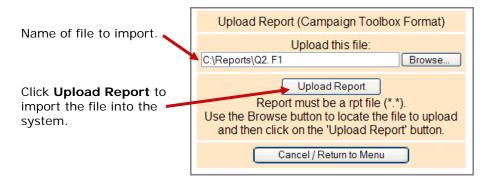

You'll see a display of the transactions imported from the file, as in this example:

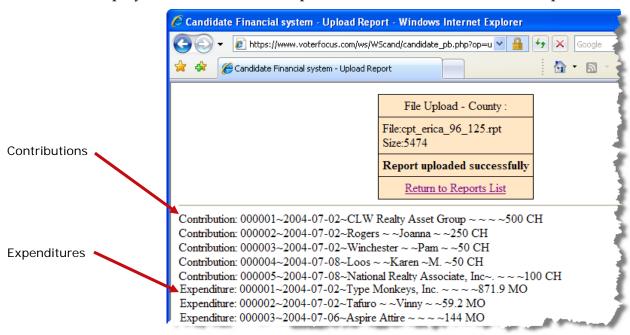

When you've finished importing entries for the reporting period, preview and create final report as described in pages 13 through 25.

#### To import data for a past reporting period:

If you've already submitted the report for the past reporting period, you'll need to unlock it and create an amendment. Then you'll need to unlock the amendment and do an Import Entries command, following the instructions beginning on page 18.

#### To import data for a future reporting period:

Unlock the reporting period and do an Import Entries command, following the instructions beginning on page 18.

# Finished entering all data? Then Create Final Report.

#### **IMPORTANT**

Make sure you have entered ALL contributions and expenditures correctly *before* you click **Create Final Report**.

Clicking Create Final Report closes the report.

Once you have done this, the report cannot be changed, although it can be amended. We'll look at amendments on page 29.

#### My county requires electronic reports

#### To finalize the report:

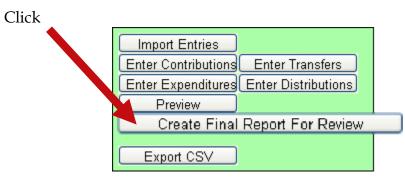

to bring up instructions:

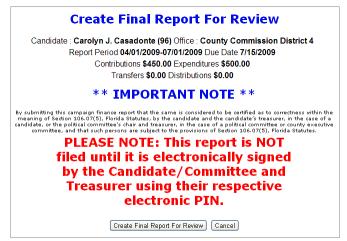

#### Are your entries for this reporting period finished?

If not, click Cancel.

If you are ready to file, click Create Final Report For Review

Clicking Create Final Report For Review brings up the Electronic Signature PINs page with a reminder that the report has not yet been submitted...

Report created for your final review.

Preview Report Created: 2011-03-21 11:45:21 (Eastern)

Scroll down to see the report

This report has not yet been submitted to the Supervisor of Elections.

| To signify your approval of this report, enter your PIN in the appropriate field and click Assign PIN. Once both PINs have been assigned, the report will be submitted to the Supervisor of Elections.  If both parties are present, both PINs can be assigned now. Or you can assign your PIN now and the other party can enter theirs later during their own session.  If you do not want to assign a PIN at this time, click Later.  If the report needs modification, click Undo Final Report. This will unlock the report so you can make the necessary changes and recreate a new final report for PIN assignment and submission.  Candidate/Committee Electronic Signature PIN  As required in F.S. 106.0705(4), I, as candidate or political committee chair, certify that I have examined this report and it is true, correct, and complete.  As required in F.S. 106.0705(4), I, as campaign treasurer for this candidate/committee, certify that I have examined this report and it is true, correct, and complete.  Click Assign PIN to assign the PIN you entered above to the report. When both PINs have been entered in the above fields, clicking Assign PIN submits the report to the Supervisor of Elections.  Click Later if you want to come back later to assign a PIN. The report is now locked and cannot be modified.  Click Undo Final Report to remove all PINs and unlock the report. This will allow you to | Repo                    | rting Period: Q2 (1/1/2011 - 3                                                                      | 0/31/2011)                |
|----------------------------------------------------------------------------------------------------|-------------------------|----------------------------------------------------------------------------------------------------|---------------------------|
| Once both PINs have been assigned, the report will be submitted to the Supervisor of Elections.  If both parties are present, both PINs can be assigned now. Or you can assign your PIN now and the other party can enter theirs later during their own session.  If you do not want to assign a PIN at this time, click Later.  If the report needs modification, click Undo Final Report. This will unlock the report so you can make the necessary changes and recreate a new final report for PIN assignment and submission.  Candidate/Committee Electronic Signature PIN  As required in F.S. 106.0705(4), I, as candidate or political committee chair, certify that I have examined this report and it is true, correct, and complete.  As required in F.S. 106.0705(4), I, as campaign treasurer Electronic Signature PIN  Click Assign PIN to assign the PIN you entered above to the report. When both PINs have been entered in the above fields, clicking Assign PIN submits the report to the Supervisor of Elections.  Click Later if you want to come back later to assign a PIN. The report is now locked and cannot be modified.  Click Undo Final Report to remove all PINs                                                                                                    | Electronic              | Signature PINs                                                                                      |                           |
| other party can enter theirs later during their own session.  If you do not want to assign a PIN at this time, click Later:  If the report needs modification, click Undo Final Report. This will unlock the report so you can make the necessary changes and recreate a new final report for PIN assignment and submission.  Candidate/Committee Electronic Signature PIN  As required in F.S. 106.0705(4), I, as candidate or political committee chair, certify that I have examined this report and it is true, correct, and complete.  As required in F.S. 106.0705(4), I, as campaign treasurer Electronic Signature PIN  Click Assign PIN to assign the PIN you entered above to the report. When both PINs have been entered in the above fields, clicking Assign PIN submits the report to the Supervisor of Elections.  Click Later if you want to come back later to assign a PIN. The report is now locked and cannot be modified.  Click Undo Final Report to remove all PINs                                                                                                    | 0 ,,                    |                                                                                                    | ~                         |
| If the report needs modification, click Undo Final Report. This will unlock the report so you can make the necessary changes and recreate a new final report for PIN assignment and submission.  Candidate/Committee Electronic Signature PIN  As required in F.S. 106.0705(4), I, as candidate or political committee chair, certify that I have examined this report and it is true, correct, and complete.  As required in F.S. 106.0705(4), I, as campaign treasurer Electronic Signature PIN  Click Assign PIN to assign the PIN you entered above to the report. When both PINs have been entered in the above fields, clicking Assign PIN submits the report to the Supervisor of Elections.  Click Later if you want to come back later to assign a PIN. The report is now locked and cannot be modified.  Click Undo Final Report to remove all PINs                                                                                                    |                         |                                                                                                    | ssign your PIN now and th |
| Candidate/Committee Electronic Signature PIN  As required in F. S. 106.0705(4), I, as candidate or political committee chair, certify that I have examined this report and it is true, correct, and complete.  As required in F. S. 106.0705(4), I, as campaign Treasurer Electronic Signature PIN  As required in F. S. 106.0705(4), I, as campaign Treasurer for this candidate/committee, certify that I have examined this report and it is true, correct, and complete.  Click Assign PIN to assign the PIN you entered above to the report. When both PINs have been entered in the above fields, clicking Assign PIN submits the report to the Supervisor of Elections.  Click Later if you want to come back later to assign a PIN. The report is now locked and cannot be modified.  Click Undo Final Report to remove all PINs                                                                                                    | If you do not want to a | ssign a PIN at this time, click Later.                                                              |                           |
| Candidate/Committee Electronic Signature PIN  As required in F. S. 106.0705(4), I, as campaign treasurer Electronic Signature PIN  As required in F. S. 106.0705(4), I, as campaign treasurer For this candidate/committee, certify that I have examined this report and it is true, correct, and complete.  Click Assign PIN to assign the PIN you entered above to the report. When both PINs have been entered in the above fields, clicking Assign PIN submits the report to the Supervisor of Elections.  Click Later if you want to come back later to assign a PIN. The report is now locked and cannot be modified.  Click Undo Final Report to remove all PINs                                                                                                    | •                       | · · · · · · · · · · · · · · · · · · ·                                                               |                           |
| Treasurer Electronic Signature PIN treasurer for this candidate/committee, certify that I have examined this report and it is true, correct, and complete.  Click Assign PIN to assign the PIN you entered above to the report. When both PINs have been entered in the above fields, clicking Assign PIN submits the report to the Supervisor of Elections.  Click Later if you want to come back later to assign a PIN. The report is now locked and cannot be modified.  Click Undo Final Report to remove all PINs                                                                                                    | Electronic Signature    | or political committee chair, certify that I have examined this report and it is true, correct, and |                           |
| above to the report. When both PINs have been entered in the above fields, clicking Assign PIN submits the report to the Supervisor of Elections.  Click Later if you want to come back later to assign a PIN. The report is now locked and cannot be modified.  Click Undo Final Report to remove all PINs                                                                                                    |                         | treasurer for this candidate/committee, certify<br>that I have examined this report and it is true, |                           |
| Click Later if you want to come back later to assign a PIN. The report is now locked and cannot be modified.  Click Undo Final Report to remove all PINs                                                                                                    |                         | above to the report. When both PINs have been entered in the above fields, clicking Assign PIN      | Assign PIN                |
| Click Undo Final Report to remove all PINs                                                                                                    |                         | Click Later if you want to come back later to assign a PIN. The report is now locked and            | Later                     |
|                                                                                                    |                         |                                                                                                    | Undo Final Report         |

...followed by a view of the report.

#### On the PINs page, you have these options:

• Enter both PINs in the space provided and click **Assign PIN** to submit the report to the Supervisor of Elections.

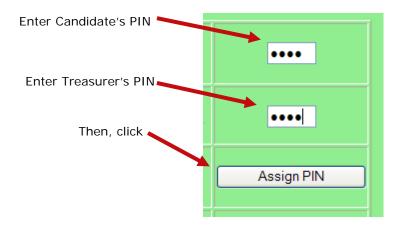

• Enter just one of the PINs and click **Later**. This will return you to the report list.

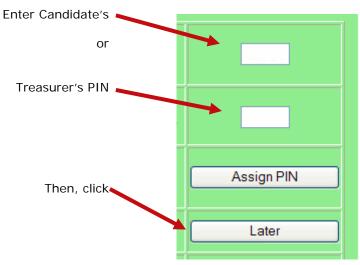

The message Required will appear in the report's **Status** column and the report will be locked, which means no changes can be made.

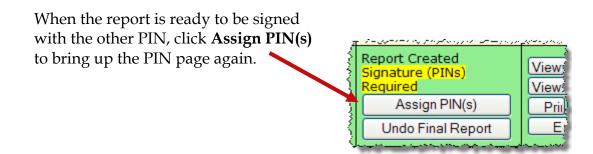

Enter the missing PIN and click **Assign PIN** to submit the report to the Supervisor of Elections.

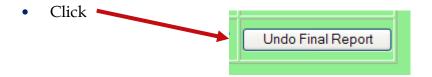

Do this if you want to remove the PINs and unlock the report so you can make changes.

### Let's look at a submitted report.

The DRAFT watermarks are gone...

and your confirmation number is displayed in the **Office Use Only** box along with the date and time you submitted the report.

|           | FLORIDA DEPARTMENT OF STATE                                                                                                    | DIVISI                            | ON OF ELE                  | CTIONS                   |                                                                                        | 1                                                                                                    |                                                                                                    |                                                                                                    |                                                                                                    |                                                                       |                                                   |                                                              |                                  |        |
|-----------|----------------------------------------------------------------------------------------------------|-----------------------------------|----------------------------|--------------------------|----------------------------------------------------------------------------------------|----------------------------------------------------------------------------------------------------|----------------------------------------------------------------------------------------------------|----------------------------------------------------------------------------------------------------|----------------------------------------------------------------------------------------------------|-----------------------------------------------------------------------|---------------------------------------------------|--------------------------------------------------------------|----------------------------------|--------|
| (1)       | CAMPAIGN TREASURER'S                                                                                                    | S REPO                            |                            | ARY<br>FICE USE          | ONLY                                                                                   |                                                                                                    |                                                                                                    |                                                                                                    |                                                                                                    |                                                                       |                                                   |                                                              |                                  |        |
|           | Carolyn J. Casadonte<br>Name                                                                                                    | - ONT                             |                            |                          | ISSIO                                                                                  | N                                                                                                    |                                                                                                    |                                                                                                    |                                                                                                    |                                                                       |                                                   |                                                              |                                  |        |
|           | Address (number and street)                                                                                                    | - I                               |                            | [101437                  | 6]                                                                                     | - N                                                                                                    |                                                                                                    |                                                                                                    |                                                                                                    |                                                                       |                                                   |                                                              |                                  |        |
|           | Palmetto, FL 32314                                                                                                    |                                   | ubmitted<br>21/2009        |                          | 14 (easter                                                                             | rn)                                                                                                    |                                                                                                    |                                                                                                    |                                                                                                    |                                                                       |                                                   |                                                              |                                  |        |
|           | City, State, Zip Code                                                                                                    |                                   |                            |                          | 96                                                                                     |                                                                                                    |                                                                                                    |                                                                                                    |                                                                                                    |                                                                       |                                                   |                                                              |                                  |        |
|           | ☐ CHECK IF ADDRESS HAS CHANGED  Check appropriate box(es):                                                                                                    | (3)                               | ID Number:                 |                          | 96                                                                                     | _                                                                                                    |                                                                                                    |                                                                                                    |                                                                                                    |                                                                       |                                                   |                                                              |                                  |        |
|           | X Candidate (office sought): County Commission                                                                                                    |                                   |                            |                          |                                                                                        |                                                                                                    |                                                                                                    |                                                                                                    |                                                                                                    |                                                                       |                                                   |                                                              |                                  |        |
|           | The second of the second of th |                                   | PC HAS DISB<br>CCE HAS DIS |                          |                                                                                        |                                                                                                    |                                                                                                    |                                                                                                    |                                                                                                    |                                                                       |                                                   |                                                              |                                  |        |
|           | ☐ Party Executive Committee ☐ Electioneering Communication ☐ □                                                                                                    |                                   |                            | CAMP                     | AIGN TREA                                                                              | SURER'S                                                                                                    | REPORT                                                                                                    | - ITEMIZED                                                                                                    | CONTRIBUT                                                                                                    | IONS                                                                  |                                                   | Ī                                                            |                                  |        |
| _         | (5) REPORT IDE                                                                                                    | OM<br>ENTI                        |                            |                          |                                                                                        |                                                                                                    |                                                                                                    |                                                                                                    |                                                                                                    |                                                                       |                                                   |                                                              |                                  |        |
| Cover     |                                                                                                    | /1//                              | (1) Name                   |                          | lyn J. Casa<br>4/1/2009                                                                | adonte                                                                                                    |                                                                                                    | 7/1/2009                                                                                                    | (2) I.D. Numbe                                                                                                    | er96_                                                                 |                                                   |                                                              |                                  |        |
| X Or      | iginal                                                                                                    | epor                              | (3) Cover F                |                          |                                                                                        | / t                                                                                                    |                                                                                                    | 11_                                                                                                    | (4) Pag                                                                                                    | ge _1 of                                                              | 1                                                 |                                                              |                                  |        |
| 6         |                                                                                                    | one                               | (5)<br>Date                |                          | (7)<br>Full Name                                                                       |                                                                                                    | (8)                                                                                                    | (9)                                                                                                    | (10)                                                                                                    | (11)                                                                  | (12)                                              |                                                              |                                  |        |
| ash       | Checks \$ 150.00 Ex                                                                                                    | xper                              | (6)<br>Sequence<br>Number  |                          | t, Suffix, First, M<br>Street Address &<br>ty, State, Zip Co                           | š                                                                                                    | Contributor<br>Occupation                                                                                                    | Contribution                                                                                                    | In-kind<br>Description                                                                                                    | Amendment                                                             | Amount                                            |                                                              |                                  |        |
| oans.     |                                                                                                    | rans                              | 4/21/2009                  | Barb                     | oer, Anna L<br>Ison BLVD<br>tto, FL 32312                                              | ee I                                                                                                    | s Occupation                                                                                                    | CH                                                                                                    | Description                                                                                                    | Tendinan                                                              | \$100.00                                          |                                                              |                                  |        |
| Total     | Mondary \$ To                                                                                                    | otal                              | 1                          | Palmet                   | tto, FL 32312                                                                          |                                                                                                    |                                                                                                    |                                                                                                    |                                                                                                    |                                                                       |                                                   |                                                              |                                  |        |
| n-Kin     | 300.00                                                                                                    | one                               |                            |                          |                                                                                        |                                                                                                    |                                                                                                    |                                                                                                    |                                                                                                    |                                                                       |                                                   |                                                              |                                  |        |
| II-KIII   | (8                                                                                                    | ) -                               | 4/21/2009<br>/ /           | Kirk<br>8899 F<br>Palmet | t, Marsha<br>Hillcrest DR<br>tto, FL 3                                                 | 1                                                                                                    |                                                                                                    | CH                                                                                                    |                                                                                                    |                                                                       | \$50.00                                           |                                                              |                                  |        |
|           |                                                                                                    |                                   | 2                          |                          |                                                                                        |                                                                                                    |                                                                                                    |                                                                                                    |                                                                                                    |                                                                       |                                                   | Щ.                                                           |                                  |        |
|           | TOTAL Mondary Contributions To Date (1                                                                                                    |                                   | 4/21/ (1)                  | Name C                   | CAMPAI<br>arolyn J. (                                                                  | IGN TREA                                                                                                    | SURER'S                                                                                                    | REPORT – I                                                                                                    | TEMIZED EX                                                                                                    |                                                                       | S 96                                              |                                                              |                                  |        |
|           | 2,000.00                                                                                                    |                                   | , (1)                      | Cover Pe                 | 4/1/2                                                                                  | 009                                                                                                    |                                                                                                    | /1/2009                                                                                                    |                                                                                                    | Number                                                                |                                                   | _                                                            |                                  |        |
|           | (11) CERTIFIC<br>It is a first degree misdemeanor for any person                                                                                                    |                                   | 3 (0)                      |                          | , , , , , , , , , , , , , , , , , , ,                                                  | (7)                                                                                                    | _ tillough                                                                                                    |                                                                                                    | (4) Pa                                                                                                    |                                                                       | _ of1<br>10)   (11                                |                                                              |                                  |        |
|           | fy that I have examiled this report and it is true, I o                                                                                                    | certify that                      |                            | (5)<br>Date              |                                                                                        | Full Na<br>st, Suffix, Fir                                                                                                    | me                                                                                                    | Pur                                                                                                    | pose<br>e sought if                                                                                                    | (5)                                                                   | (11                                               | "                                                            |                                  |        |
| onec      | A, and complete.                                                                                                    | meet, and                         | comp                       | (6)                      | (La                                                                                    | Street Add                                                                                                    | st, middlej                                                                                                    | contribu                                                                                                    | ition to a Exp                                                                                                    | penditure                                                             |                                                   |                                                              |                                  |        |
| (Typ      | pe name)                                                                                                    | (Type name                        | 9)                         | Sequence                 |                                                                                        | City, State, Z                                                                                                    | ip Code                                                                                                    | cand                                                                                                    | idate)                                                                                                    | Type Amer                                                             | ndment Amo                                        | unt                                                          |                                  |        |
|           | pe name) Individual (only for Treasurer Deputy Treasurer                                                                                                    | (Type name                        | te                         | Sequence<br>Number       |                                                                                        | City, State, Z                                                                                                    | ip Code                                                                                                    | cand                                                                                                    | idate)                                                                                                    |                                                                       |                                                   |                                                              |                                  |        |
|           |                                                                                                    |                                   | te                         | Sequence                 | 9 Davis Co<br>P.O. Box                                                                 | ommunicat<br>3489<br>ee, fl 324                                                                                                    | ions,                                                                                                    | retainer<br>advertis                                                                                                    | idate)                                                                                                    | Type Amer                                                             |                                                   | sunt                                                         |                                  |        |
| elec<br>X | Individual (only for Tressurer Deputy Treasurer                                                                                                    | Candidat                          | te 5                       | Sequence<br>Number       | 9 Davis Co<br>P.O. Box                                                                 | ommunicat                                                                                                    | ions,                                                                                                    | cand                                                                                                    | idate)                                                                                                    |                                                                       |                                                   |                                                              |                                  |        |
| elec<br>X | Individual (only for Treasurer Deputy Treasurer clioneering commun.)                                                                                                    | ☐ Candidat                        | te 5                       | Sequence<br>Number       | 9 Davis Co<br>P.O. Box                                                                 | ommunicat<br>3489<br>ee, fl 324                                                                                                    | ions,                                                                                                    | retaine<br>advertis                                                                                                    | r for M                                                                                                    | 10                                                                    |                                                   | 9500.00                                                      |                                  |        |
| elec<br>X | Individual (only for Treasurer Deputy Treasurer clioneering commun.)                                                                                                    | ☐ Candidat                        | te 5                       | Sequence<br>Number       | 9 Davis Co<br>F.O. Box<br>Tallahass                                                    | ommunicat<br>3489<br>ee, fl 324:                                                                                                    | ions,                                                                                                    | retaine<br>advertis                                                                                                    | idate)                                                                                                    | πο<br>Γ - ITEMIZEΩ                                                    | D DISTRIBL                                        | JTIONS                                                       |                                  |        |
| elec<br>X | Individual (only for Treasurer Deputy Treasurer clioneering commun.)                                                                                                    | ☐ Candidat                        | te 5                       | Sequence<br>Number       | 9 Davis C<br>P.O. Box<br>Tallahass                                                     | ommunicat<br>3499<br>ee, fl 324                                                                                                    | ip Code zions, 32 MPAIGN 1                                                                                                    | retaine advertis                                                                                                    | r for M                                                                                                    | 7 - ITEMIZEI<br>(2) I.D.                                              | D DISTRIBU                                        | JTIONS 96                                                    |                                  |        |
| X<br>Sig  | Individual (oe) for Trefeurer Deputy Treasurer Individual (oe) for Trefeurer Deputy Treasurer Individual (oe) for Trefeurer Trefeurer Deputy Treasurer Individual (oe) for Trefeurer Deputy Treasurer Individual (oe) for Trefeurer Deputy Treasurer Individual (oe) for Trefeurer Deputy Treasurer Individual (oe) for Trefeurer Deputy Treasurer Individual (oe) for Trefeurer Deputy Treasurer Individual (oe) for Trefeurer Deputy Treasurer Individual (oe) for Trefeurer Individual (oe) for Trefeurer Individual (oe) for Tre | X<br>Signature                    | te 5                       | Sequence<br>Number       | 9 Davis C. F.O. Box Tallahass  (1) Nam (3) Cove                                        | ommunicat<br>3499<br>ee, fl 324                                                                                                    | MPAIGN T                                                                                                    | retaine advertis                                                                                                    | r for M                                                                                                    | 7 - ITEMIZEI<br>(2) I.D.                                              | D DISTRIBU<br>. Number _<br>(4) Pag               | JTIONS  96                                                   | of 1                             |        |
| X<br>Sig  | Individual (cety for treasurer Deputy Treasurer Individual (cety for treasurer Individual (cety for treasurer Individual (ce | X Signature                       | te 5                       | Sequence<br>Number       | 9 Davis C. F.O. Box Tallahass  (1) Nam (3) Cove                                        | CA  Carol  Carol  Carol  Carol  Carol  Carol  Carol  Carol  Carol  Carol  Carol  Carol  Carol  Carol  Carol  Carol  Carol  Carol  Carol  Carol  Carol  Carol  Carol  Carol  Carol  Carol  Carol                                                                                                    | MPAIGN 7  4/01/20  (7)                                                                                                    | retaines advertis                                                                                                    | r for MR R'S REPORT  ough 7/1/ (8) Purpo                                                                                                    | 7 - ITEMIZEI (2) I.D. /2009                                           | D DISTRIBU                                        | JTIONS 96                                                    |                                  |        |
| X<br>Sig  | Individual (only for Interest of Interest of Interest  | X Signature                       | te 5                       | Sequence<br>Number       | 9 Davis C. F.O. Box Tallahass  (1) Nam (3) Cove (5) Date (6) Sequen                    | CA  CA  CA  CA  CA  CA  CA  CA  CA  CA                                                                                                    | MPAIGN 1  To J. Casac  4/01/20  (7  Full N  ast, Suffix, 1                                                                                                    | retaines advertis                                                                                                    | c for M  R'S REPORT  ough 7/1/  (8) Purpo (add office s contribution                                                                                                    | (2) I.D./2009                                                         | D DISTRIBU . Number                               | JTIONS  96  (10)                                             | of1                              |        |
| X<br>Sig  | Individual (cety for treasurer Deputy Treasurer Individual (cety for treasurer Individual (cety for treasurer Individual (ce | X Signature                       | te 5                       | Sequence<br>Number       | 9 Davis Cr. P.O. Sex Tallahass  (1) Nam (3) Cove (5) Date (6) Sequer Number            | CAC Caroly Caroly Caroly Caroly Caroly Caroly Caroly Caroly Caroly Caroly Caroly Caroly Caroly Caroly Caroly Caroly Caroly Caroly                                                                                                    | ip Code sions, si  MPAIGN 1  To J. Casac 4/01/20  (7  Full h Last, Suffix, Street Ac City, State,                                                                                                    | retaine adverti                                                                                                    | r for Management of the street of the street | (2) I.D. /2009                                                        | D DISTRIBL Number (4) Pag (9) Related xpenditures | JTIONS  96                                                   | of 1 (11)                        |        |
| X<br>Sig  | individual (only for Interest of Deputy Treasurer Interest of Concerning Commun.)  Interest of Concerning Commun.  Interest of Concerning Commun.  Interest of Concerning Commun.  Interest of Concerning Commun.  Interest of Concerning Concerning Concerni | Candidat  X Signature             | te 5                       | Sequence<br>Number       | 9 Davis C. F.O. Box Tallahass  (1) Nam (3) Cove (5) Date (6) Sequen                    | CA  CA  CA  CA  CA  CA  CA  CA  CA  CA                                                                                                    | MPAIGN 1  AMPAIGN 1  AMPAIGN 1  TO J. Casac  4/01/2C  Full N  Street Ac City, State,                                                                                                    | retaines advertir  TREASUREI donte  109 thr 1) lame [First, Middle) ldress & Zip Code paign Account                                                                                                    | r for Management of the street of the street | (2) I.D. /2009                                                        | D DISTRIBU . Number                               | JTIONS  96  1 (10)                                           | of1                              |        |
| X<br>Sig  | individual (only for Inchancer Deputy Treasurer Inchering commun.)  Interest Inchering Commun.  Interest Inchering Commun.  Interest Interest Inchering Commun.  Interest Interest Inchering Commun.  Interest Interest Inter | Candidat  X Signature  box rt     | te 5                       | Sequence<br>Number       | 9 Davis Cr. P.O. Sex Tallahass  (1) Nam (3) Cove (5) Date (6) Sequer Number            | CA  CA  CA  CA  CA  CA  CA  CA  CA  CA                                                                                                    | ip Code sions, si  MPAIGN 1  To J. Casac 4/01/20  (7  Full h Last, Suffix, Street Ac City, State,                                                                                                    | retaines advertir  TREASUREI donte  109 thr 1) lame [First, Middle) ldress & Zip Code paign Account                                                                                                    | r for Management of the street of the street | (2) I.D. /2009                                                        | D DISTRIBL Number (4) Pag (9) Related xpenditures | JTIONS  96  1 (10)                                           | of 1 (11)                        |        |
| X<br>Sig  | otice that the <b>Original</b> is selected in the <b>Repo</b> Identifier section.  It indicates that this is toriginal report for this                                                                                                    | Candidat  X Signature  box rt     | te 5                       | Sequence<br>Number       | 9 Davis Cr. P.O. Sex Tallahass  (1) Nam (3) Cove (5) Date (6) Sequer Number            | CA  CA  CA  CA  CA  CA  CA  CA  CA  CA                                                                                                    | MPAIGN 1  AMPAIGN 1  A 1/01/20  4/01/20  Full N  Street A City, State, ric Wu Cam  1/1 South ST  1/1 Shaharsee, F                                                                                                    | retainer advertif                                                                                                    | r for Ming Ming Ming Ming Ming Ming Ming Ming                                                                                                    | 7 - ITEMIZEI (2) I.D //2009 see sought if on to a ate) 20             | D DISTRIBU Number                                 | JTIONS  96  e 1 (10)  Amendment                              | of 1 (11)  Amount                |        |
| X<br>Sig  | individual (only for Inchancer Deputy Treasurer Inchering commun.)  Interest Inchering Commun.  Interest Inchering Commun.  Interest Interest Inchering Commun.  Interest Interest Inchering Commun.  Interest Interest Inter | Candidat  X Signature  box rt     | te 5                       | Sequence<br>Number       | 9 Davis C F.O. Box Tallahass  (1) Nam (3) Cove (6) Date (6) Sequer Numb                | CACACACACACACACACACACACACACACACACACACA                                                                                                    | MPAIGN 1  AMPAIGN 1  AMPAIGN 2  4/01/20  (7)  Full N  Street Ac  City, State, ric Wu Cam  City State, ric Wu Cam  City State, ric Wu Cam  City State, ric Wu Cam  City State, ric Wu Cam  City State, ric Wu Cam  City South ST                                                                                                    | retaines advertisi  TREASUREI  tonte  1009 thr  plane indides & Zip Code  paign Account  2 22201  AMPAIGN TARREST                                                                                                    | r for ing M  R'S REPORT  Ough 7/1/  (8)  (9)  (9)  (add office s-  contribution  andidate  TREASURE                                                                                                    | 7 - ITEMIZEI (2) I.D //2009 see sought if on to a ate) 20             | D DISTRIBL Number                                 | JTIONS 96 e 1 (10) Amendment                                 | of 1 (11)  Amount                |        |
| X<br>Sig  | otice that the <b>Original</b> is selected in the <b>Repo</b> Identifier section.  It indicates that this is t original report for this reporting period.                                                                                                    | Candidat  X Signature  box rt  he | te 5                       | Sequence<br>Number       | 9 Davis C P.O. Box Tallshass  (1) Nam (3) Cove (5) Date (6) Sequere Numb               | CACACACACACACACACACACACACACACACACACACA                                                                                                    | MPAIGN T  TO J. Casac  4/01/20  (7)  Full h  ast, Suffix, Street Ac  City, State, ric Wu Cam  ric Wu Cam  ric Wu Cam  Casac  Casac  Cas | retaines advertisi  TREASUREI  Inne  O9 thr  Inne  First, Middle)  Idress & Zip Code  paign Account  1 22301  AMPAIGN Toolyn J. Cai                                                                                                    | r for ming MR'S REPORT  R'S REPORT  (8) Purpo (add office s contribution and distribution and distribution a | r - ITEMIZEI (2) I.D. /2009 see sought if on to a late) 20            | D DISTRIBL Number                                 | JTIONS  96  e 1 (10)  Amendment                              | of 1 (11)  Amount                | 0      |
| X<br>Sig  | otice that the <b>Original</b> is selected in the <b>Repo</b> Identifier section.  It indicates that this is t original report for this reporting period.  Should you later file as                                                                                                    | Candidat  X Signature  box rt  he | te 5                       | Sequence<br>Number       | 9 Davis C P.O. Box Tallshass  (1) Nam (3) Cove (5) Date (6) Sequere Numb               | CA  CAP  CAP  CAP  CAP  CAP  CAP  CAP                                                                                                    | MPAIGN 1  AMPAIGN 1  AMPAIGN 2  4/01/20  (7)  Full N  Street Ac  City, State, ric Wu Cam  City State, ric Wu Cam  City State, ric Wu Cam  City State, ric Wu Cam  City State, ric Wu Cam  City State, ric Wu Cam  City South ST                                                                                                    | retaines advertisi  TREASUREI  tonte  1009 thr  lame First, Middle) Iddress & Zip Code  paign Account  1 22001  AMPAIGN 1                                                                                                    | r for Ming Ming Ming Ming Ming Ming Ming Ming                                                                                                    | 7 - ITEMIZE( (2) I.D /2009 see sought if on to a late) 20 R'S REPOR   | D DISTRIBL Number                                 | JTIONS 96 e 1 (10) Amendment  TRANSFE                        | Amount \$500.00                  | 1      |
| X<br>Sig  | otice that the <b>Original</b> is selected in the <b>Repo</b> Identifier section.  It indicates that this is t original report for this reporting period.  Should you later file an amendment to this repo                                                                                                    | box rt  he ort,                   | te 5                       | Sequence<br>Number       | 9 Davis C P.O. Box Tallshass  (1) Nam (3) Cove (5) Date (6) Sequere Numb               | CACACACACACACACACACACACACACACACACACACA                                                                                                    | MPAIGN T  TO J. Casac  4/01/20  (7)  Full h  ast, Suffix, Street Ac  City, State, ric Wu Cam  ric Wu Cam  ric Wu Cam  Casac  Casac  Cas | retainey advertif                                                                                                    | r for ring Pring P | r - ITEMIZEI (2) I.D. /2009 see sought if on to a late) 20            | D DISTRIBL Number                                 | JTIONS 96 e 1 (10) Amendment  TRANSFE                        | Amount \$500.00                  | 0      |
| X<br>Sig  | otice that the <b>Original</b> is selected in the <b>Repo</b> Identifier section.  It indicates that this is t original report for this reporting period.  Should you later file as                                                                                                    | box rt  he ort,                   | te 5                       | Sequence<br>Number       | 9 Davis C P.O. Sex Tallshase  (1) Nam (3) Cove (5) Date (6) Sequer Numb  10/1, (1) (3) | CA  CAP  CAP  CAP  CAP  CAP  CAP  CAP                                                                                                    | MPAIGN T  TO J. Casac  4/01/20  (7)  Full h  ast, Suffix, Street Ac  City, State, ric Wu Cam  ric Wu Cam  ric Wu Cam  Casac  Casac  Cas | retaines advertisi  TREASUREI  tonte  1009 thr  lame First, Middle) Iddress & Zip Code  paign Accou  L 22101  AMPAIGN (7)  Name of Fi Institut  Street Adv                                                                                                    | r for Mining Mining Min | 7 - ITEMIZE( (2) LD //2009  see sought if on to a ate)  20  R'S REPOR | D DISTRIBU. Number                                | JTIONS 96 e 1 (10) Amendment  D TRANSFEI LD. Number Page (9) | Amount \$500.00 ERS 96 1 of (10) | 1 (11) |
| Sig       | otice that the <b>Original</b> is selected in the <b>Repo</b> Identifier section.  It indicates that this is t original report for this reporting period.  Should you later file an amendment to this repo                                                                                                    | box rt  he ort,                   | te 5                       | Sequence<br>Number       | 9 Davis C P.O. Sex Tallshase  (1) Nam (3) Cove (5) Date (6) Sequer Numb  10/1, (1) (3) | CA  CAPOTE CAROLI  CAPOTE CAROLI  CAPOTE CAROLI  CAPOTE CAROLI  CAPOTE CAPOTE C | MPAIGN T  TO J. Casac  4/01/20  (7)  Full h  ast, Suffix, Street Ac  City, State, ric Wu Cam  ric Wu Cam  ric Wu Cam  Casac  Casac  Cas | retaines advertising the second of the second of the secon | r for Mining Mining Min | 7 - ITEMIZEI (2) I.D. /2009 see sought if on to a ate) 20 R'S REPOR   | D DISTRIBU. Number                                | JTIONS 96 e 1 (10) Amendment  D TRANSFEI LD. Number Page (9) | Amount \$500.00                  | 1      |
| Sig       | otice that the Original is selected in the Repo I dentifier section.  It indicates that this is to original report for this reporting period.  Should you later file an amendment to this report to this report to this report to this report to this remainded by the Amendment box will be resourced.                                                                                                    | box rt  he ort,                   | te 5                       | Sequence<br>Number       | 9 Davis C P.O. Sec Tallshee                                                            | CA  CAP  CAP  CAP  CAP  CAP  CAP  CAP                                                                                                    | MPAIGN 1  MPAIGN 1  J. Casac  4/01/20  (7  Full M.  Ast, Suffix, Street Ac City, State, ric Wu Cam (22 South ST (21 South ST (24/01)  Car  Car  Car  Car  Car  Car  Car  Ca                                                                                                    | retaines advertisi  TREASUREI  Inne  OP  Inne  Inne  I | r for Mining Mining Min | 7 - ITEMIZE( (2) LD //2009  see sought if on to a ate)  20  R'S REPOR | D DISTRIBU. Number                                | JTIONS 96 e 1 (10) Amendment  D TRANSFEI LD. Number Page (9) | Amount \$500.00 ERS 96 1 of (10) | 1 (11) |
| X<br>Sig  | otice that the Original is selected in the Repo I dentifier section.  It indicates that this is to original report for this reporting period.  Should you later file an amendment to this report to this report to this report to this report to this remainded by the Amendment box will be resourced.                                                                                                    | box rt  he ort,                   | te 5                       | Sequence<br>Number       | 9 Davis C P.O. Sec Tallshee                                                            | CAP Carol; Carol; Carol | MPAIGN 1  MPAIGN 1  J. Casac  4/01/20  (7  Full M.  Ast, Suffix, Street Ac City, State, ric Wu Cam (22 South ST (21 South ST (24/01)  Car  Car  Car  Car  Car  Car  Car  Ca                                                                                                    | retaine advertification to the control of the control of the contr | r for Mining Mining Min | 7 - ITEMIZET (2) LD //2009 see sought if on to a ate) 20 R'S REPOR    | D DISTRIBU. Number                                | JTIONS 96 e 1 (10) Amendment  D TRANSFEI LD. Number Page (9) | Amount \$500.00                  | 1 (11) |

### When will my report appear on the elections website?

We reserve the right to review your report before it is released to the public on our website. When the report status changes to RECEIVED, the report is available on the website.

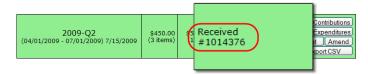

To get to your candidate page, website visitors select your name from the list of candidates running in a selected election. (The elections office will explain how to navigate to this list.)

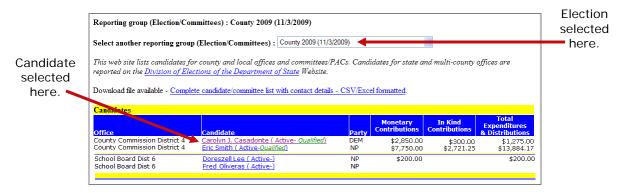

Your candidate page will list all reports that the elections office has released to the website:

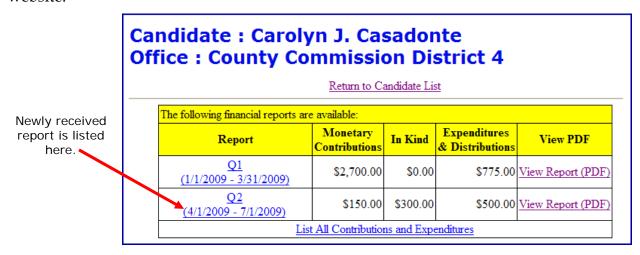

**Did you know?...**A photograph and biographical information can also appear on your page, if you choose to provide them. We'll explain how to do this on page 40.

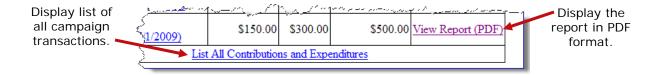

Website visitors can click <u>View Report (PDF)</u> to see the report in PDF format or <u>List All</u> <u>Contributions and Expenditures</u> to bring up a list of all transactions reported so far:

|            | Report Date : ALL |                                                                          |                     |                     |                      |                        |       |            |  |  |  |  |
|------------|-------------------|--------------------------------------------------------------------------|---------------------|---------------------|----------------------|------------------------|-------|------------|--|--|--|--|
|            |                   | Cam                                                                      | paign Treasi        | ırer's Report - Ite | emized Contri        | butions                |       |            |  |  |  |  |
| Seq<br>Num | Date              | Contributor                                                              | Contributor<br>Type | Occupation          | Contribution<br>Type | In-Kind<br>Description | Amend | Amount     |  |  |  |  |
| 1          | 1/10/2009         | Harold F Qualls<br>6979 Standing<br>Pines LN<br>Tallahassee, FL<br>32312 | Individual          | systemdesigner      | Loan                 |                        |       | \$500.00   |  |  |  |  |
| 2          | 2/5/2009          | BB Alford<br>1645 Hedgefield<br>CT<br>Palmetto, FL<br>32304              | Business            | privateattorney     | Loan                 |                        |       | \$2,000.00 |  |  |  |  |
| 3          | 3/12/2009         | Cina Smythe<br>4550 Waterfront<br>DR<br>Eastpoint, FL<br>32847           | Individual          | nurse               | Check                |                        |       | \$200.00   |  |  |  |  |
| 4          | 4/21/2009         | Anna Lee Barber<br>45 Wilson BLVD<br>Palmetto, FL<br>32312               | Individual          |                     | Check                |                        |       | \$100.00   |  |  |  |  |
| <u></u>    | 1 march           | Marsha Kirk                                                              | -Tarket             |                     | Janes                |                        |       |            |  |  |  |  |

Contributions from persons with protected-address status are not shown in reports. Instead, the notation \*\*\*Protected\*\*\* will be seen in place of the address. The Campaign Financial Reporting system scans the county's voter registration database for voters with protected addresses and automatically redacts those addresses from campaign reports, so they cannot be seen by the public or the Supervisor's staff. If you are aware of a contributor with a protected address who is not in your local county's voter database, please advise your Supervisor of Elections.

## How do I save a copy of the report on my computer?

A copy of all the reports you file will continue to be available on the Campaign Financial Reporting system. If you want to keep a copy on your local computer, just save the PDF to a folder on your computer or network.

#### To save copy of the report to your computer:

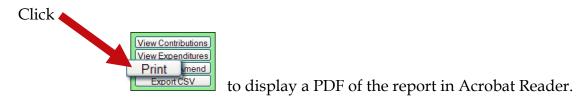

Click . Save the PDF to a location on your computer or network. You might consider giving the copy a different file name: names assigned by the system are cryptic.

## What about changing a report that's already been filed?

After a report has been submitted to the elections office, you cannot change it, but you can make an amendment. An amendment is a separate report for the reporting period. On the amendment's first page, you'll see a checkmark in the **Amendment** box.

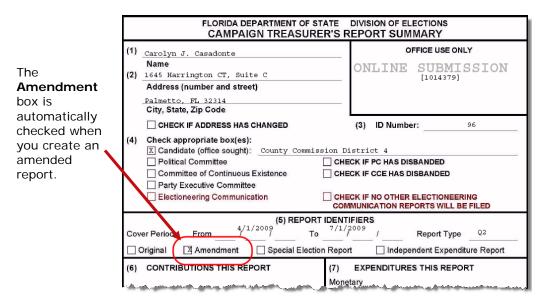

You can amend a report any time after you submit it. When the original report's status is **Submitted**, you can add new contributions and expenditures, but you cannot change data on the original report. To change original data, the original report's status must be **Received**.

### To create an amendment to a report in the current reporting period:

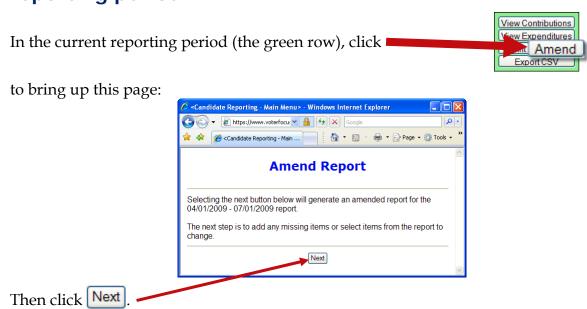

When the Report List reappears, notice that there's Candidate Reports Election: County 2009 (2009-11-03) now a new row Past Reporting Periods Current Reporting Periods Future Reporting Periods for the current Rpt Date reporting period. View Contributions Submitted #1014375 2009-Q1 - 03/31/2009) 4/15/2009 \$2,700.00 (3 items) \$775.00 (2 items) View Expenditures Unlock this report Print Export CSV View Contributions 2009-Q2 (04/01/2009 - 07/01/2009) 7/15/2009 Received #1014376 View Expenditures Print Amend
Export CSV Import Entries Enter the new Enter Contributions 2009-Q2 (04/01/2009 - 07/01/2009) 7/15/2009 Enter Expenditures Not Filed Data Entry NOT Started data using these Prepare Totals Submit buttons, just like you did on the

To create an amended report, you can:

- Manually enter new contributions (page 8) and expenditures (page 10).
- Import new contributions or expenditures (page 17).

2009-Q3

• Change or delete items listed on the original report (page 32).

The totals of items on the amended report are displayed just as they were for the original report.

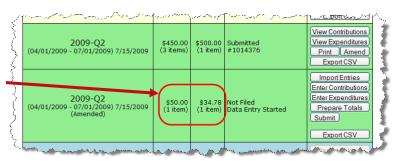

No Data Entered

When you are finished entering items, preview the report (page 14) and submit it to the elections office (page 20). You'll see a new confirmation number for the amendment.

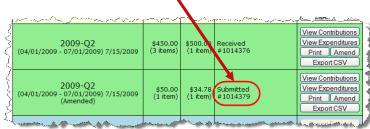

If you need to change a report after submitting the amendment, talk to the elections office.

original report.

# Oops! I didn't mean to create an amended report!

That sometimes happens.

If you begin creating an amended report, notice that the list of commands on the Report List includes the command <u>Delete Report</u>. To back out of the report, first delete all the transactions you have entered for the amended report. Then, once there are no transactions for the amended report, you can click <u>Delete Report</u> to delete it from the system.

## How to I change or delete an item on the original report?

First, verify that the status of the original report is **Received**:

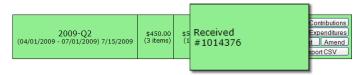

To change data that was entered on the original report, the original report's status must be **Received**.

#### To change a contribution or expenditure:

On the Report List, locate the row for the amended report and click **Enter Contributions** or **Enter Expenditures**, depending on the type of item you want to change. In the example here, we are changing a contribution.

On the next page, click **Amend Item from Orig Report**.

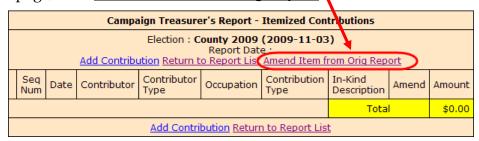

to bring up a list of items (for example, contributions) reported in the current quarter:

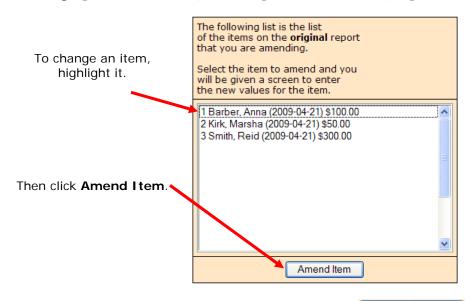

Highlight the item you want to change and click Amend Item to bring up the detail page for the item.

Type the changes where they are needed. If you want to delete the contribution or expenditure, simply zero-out the **Amount** field. When you've finished, click

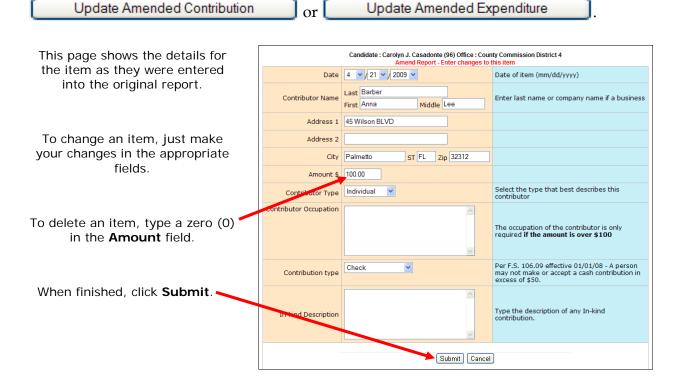

On the next page, you now have two entries (in yellow) representing the changed item:

- The first entry deletes the item as it was filed in the original report. (Notice the word **Delete** in the **Amend** column.)
- The second entry adds the item with the changed values. (Its Amend column says Add.)

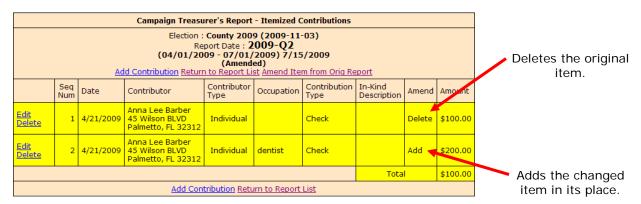

In the example here, we changed the contribution amount from \$100.00 to \$200.00 and added the contributor's occupation, as required by law for contributions over \$100.

This completes the change to the original item. From here you can change another item, add a new item, or return to the Report List.

# What if I don't have any contributions or expenditures for the period?

You must submit a Waiver of Report.

A waiver is a one-page report that you fill out and submit to the elections office.

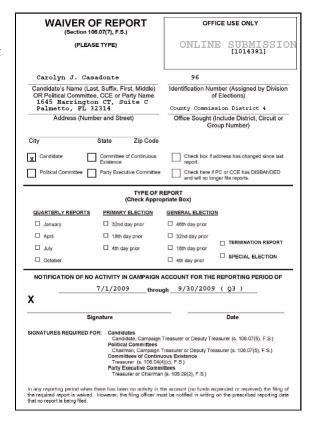

### To submit a waiver if your county requires paper reports:

On the Report List, find the reporting period you want to submit a waiver for.

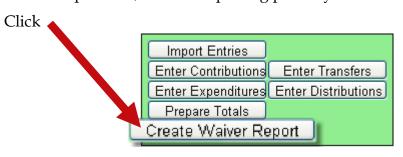

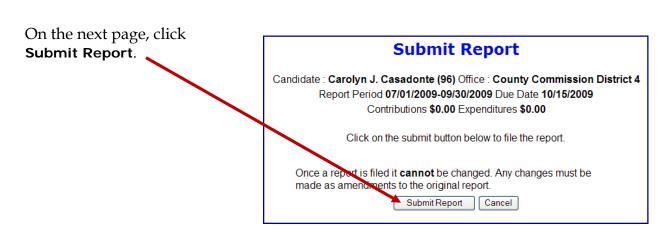

You'll return to the Report List, where you can see the confirmation number at the top of the page:

```
Report Submission Confirmed: #1014381

Candidate/Committee: Carolyn J. Casadonte (96)
```

and the status of **Submitted** for the report:

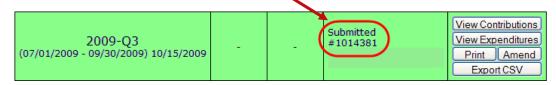

Click Print display the Waiver of Report, and print it out.

Some of the fields on the waiver are completed for you, but you will need to review it carefully and complete any fields that are not filled out. Then deliver the report to the elections office prior to the reporting deadline.

Waivers can be amended, just like any other report. So if you later discover you had contributions or expenditures for a reporting period, simply amend the waiver as you would amend any report (page 29).

### To submit an electronic waiver report:

On the Report List, find the reporting period you want to submit a waiver for.

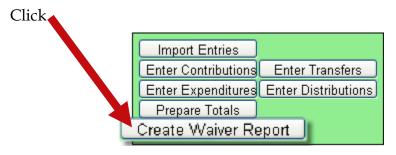

On the next page, click Create Final Report For Review to bring up the Electronic Signature PINs page with a reminder that the report has not yet been submitted.

Enter both PINs in the spaces provided and click **Assign PIN** to submit the waiver to the Supervisor of Elections.

# Why are some reports locked?

Have you noticed that reports for past and future reporting periods have an Unlock this report

| button?                                                                   |                         |                       |                                             |                                                                                    |  |  |  |  |
|---------------------------------------------------------------------------|-------------------------|-----------------------|---------------------------------------------|------------------------------------------------------------------------------------|--|--|--|--|
|                                                                           | Candid                  | ate Report            | is                                          |                                                                                    |  |  |  |  |
| Enction : County 2009 (2009-11-03)                                        |                         |                       |                                             |                                                                                    |  |  |  |  |
| Past Reporting Periods Current Reporting Periods Future Reporting Periods |                         |                       |                                             |                                                                                    |  |  |  |  |
| Rpt Date                                                                  | Total<br>Contrib        | Total<br>Exp          | Status                                      |                                                                                    |  |  |  |  |
| 2009-Q1<br>(01/01/2009 - 03/31/2009) 4/15/2009                            | \$2,700.00<br>(3 items) | \$775.00<br>(2 items) | Submitted<br>#1014375<br>Unlock this report | View Contributions View Expenditures Print Amend Export CSV                        |  |  |  |  |
| 2009-Q2<br>(04/01/2009 - 07/01/2009) 7/15/2009                            | \$450,00<br>(3 iten s)  | \$500.00<br>(1 item)  | Submitted<br>#1014376                       | View Contributions View Expenditures Print Amend Export CSV                        |  |  |  |  |
| 2009-Q2<br>(04/01/2009 - 07/01/2009) 7/15/2009<br>(Amended)               | \$50.00<br>(1 item)     | \$34.78<br>(1 item)   | Submitted<br>#1014379                       | View Contributions View Expenditures Print Amend Export CSV                        |  |  |  |  |
| 2009-Q3<br>(07/01/2009 - 09/30/2009) 10/15/2009                           | -                       | -                     | No Data Entered Unlock this report          | Import Entries Enter Contributions Enter Expenditures Prepare Totals Submit Waiver |  |  |  |  |
|                                                                           |                         |                       |                                             | Import Entries                                                                     |  |  |  |  |

These buttons prevent you from accidentally entering data for the current reporting period into a past or future period.

If you find that you need to amend a past report or enter data for a future report, click Unlock this report

For past reporting periods, you'll then get command buttons for amending the report.

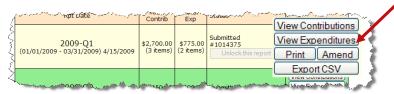

And for future reporting periods, you'll see the usual buttons for entering data.

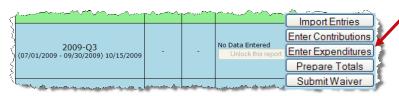

## How do I export data to a spreadsheet?

The system has two ways to export your financial data to a Microsoft Excel commaseparated values (.CSV) file:

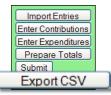

collects all data for the selected report.

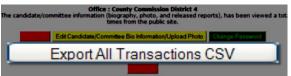

collects all data from all reports in this election.

Both options create a file named **CFinExport.csv** in your C:\Temp folder.

When you click either button, you'll see a message asking if you want to open or save the file. You can view the file immediately or save it to a different name and location, if you like.

### The spreadsheet file contains this information:

- Date the item was recorded
- Whether it's a contribution (C) or an expenditure (E)
- Contributor or vendor name and address
- Contribution type
- Contributor's occupation
- Item type
- Description
- Amount
- Whether the item was recorded in the original report (blank) or an amendment (A)

## What reporting is required at campaign end?

On the Report List, you will see a section for the termination report, which is the absolute last report that will be submitted by your campaign. This report states the financial status of your campaign after all contributions and expenditures have been reconciled. It also should also show how any surplus funds were disposed of.

The termination report might not appear in the Report List at the beginning of the campaign, but the elections office will add it to your reporting dates at the appropriate time.

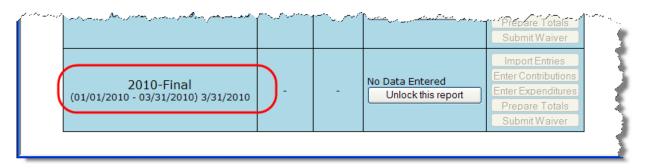

When it's time to file the termination report, its row will turn green.

To file this report, you will need to add any outstanding contributions and expenditures that haven't been reported in an earlier report.

If surplus funds remain in the campaign account, the termination report should include an expenditure that disposes of those excess funds. When you enter this expenditure, be sure to select **Disposition of Funds** for the **Expenditure type**.

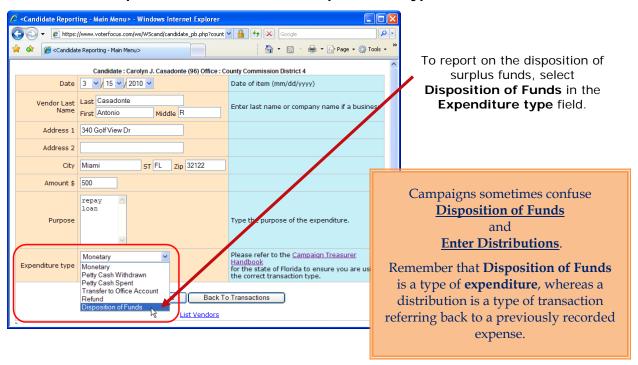

When you return to the list of expenditures for the termination report, you will see the item listed, but the amount will not be reflected in the total expenditures for the period. Nor will the amount be included on the Report List—in the **Total Exp** column—although it will be counted as an "item." This design is in accordance with Division of Elections requirements.

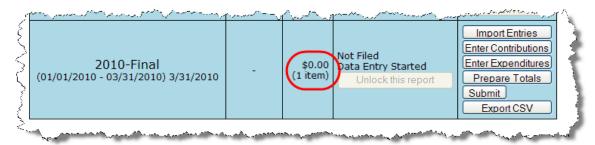

Preview the report and submit it as you have previous reports for the campaign. When you look at the report, notice that the Disposition of Funds amount is not reflected in box 7 of the Report Summary page.

| (7) EXPENDITURES THIS REPORT |           |      |  |  |  |
|------------------------------|-----------|------|--|--|--|
| Monetary<br>Expenditures     | \$        | 0.00 |  |  |  |
| Transfers to Off<br>Account  | ice<br>\$ | 0.00 |  |  |  |
| Total<br>Monetary            | \$        | 0.00 |  |  |  |

But the amount will be included in box 10 of the Summary Report.

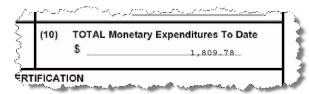

And it will appear on the Itemized Expenditure page with an expenditure type of DI.

| ) Cover Perio             | od/through                                                                 |                                                    | 4) Page1            | of        | 1      |
|---------------------------|----------------------------------------------------------------------------|----------------------------------------------------|---------------------|-----------|--------|
| (5)<br>Date               | (7)<br>Full Name                                                           | (8)<br>Purpose                                     | (9)                 | (10)      | (11)   |
| (6)<br>Sequence<br>Number | (Last, Suffix, First, Middle)<br>Street Address &<br>City, State, Zip Code | (add office sought if contribution to a candidate) | Expenditure<br>Type | Amendment | Amount |
| 3/15/2010                 | Casadonte, Antonio R<br>340 Golf View Dr<br>Miami, FL 32122                | repay loan                                         | DI                  |           | \$500. |

# How do I enter a photo and biographical info?

You can place a JPEG file, such as a photo, and descriptive text on the page that voters see when they visit the Campaign Financial Reporting system.

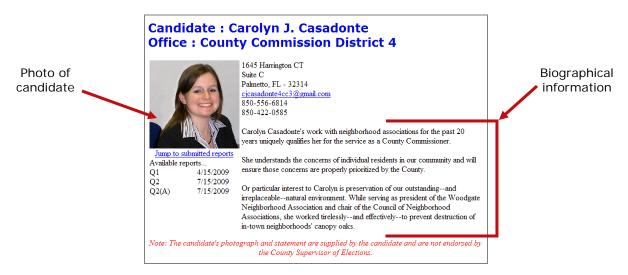

A photo and text about the candidate or committee are nice to have, but they are not required. If you don't provide them, here is what voters will see:

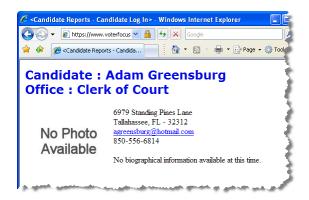

The item in the photo area need not be a photograph. Committees might prefer to show their logo instead. But the file placed in this area must be a JPEG file. That is, the file's 3-character file extension must be .JPG.

The system won't accept a JPEG file that's larger than 500 KB. It's best to use an even smaller file if you can, because smaller files display more quickly to website visitors than large ones, especially if a visitor has a slow Internet connection.

**Note** Images with large dimensions (that is, large pixel sizes) might not display properly in certain older browsers.

## To enter a photo:

On the main page, click the yellow button.

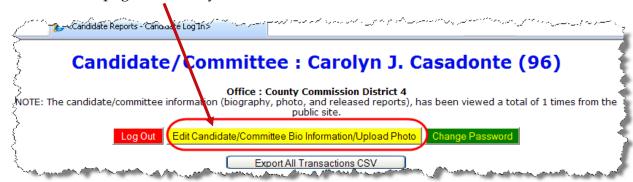

to bring up the Candidate/Committee Biopage:

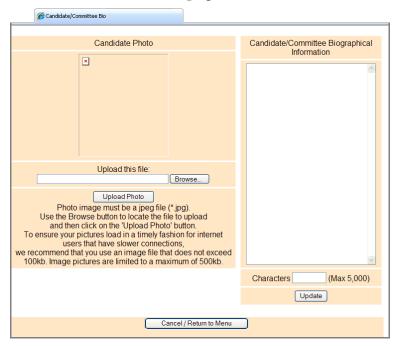

Click **Browse** and navigate to the JPEG file you want to use. Then click **Upload Photo**.

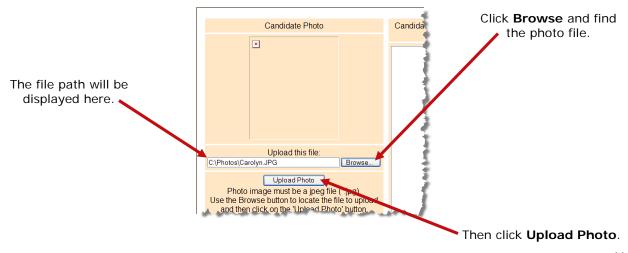

When the file has copied to the system, you'll see this message along with the photo file:

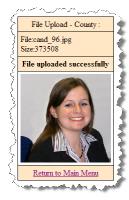

Click Return to Main Menu to return to the main page of the system.

#### To enter candidate or committee text:

On the main page, click the yellow button.

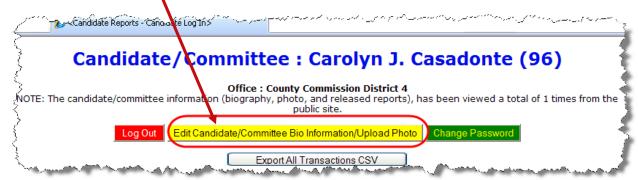

to bring up the Candidate/Committee Biopage:

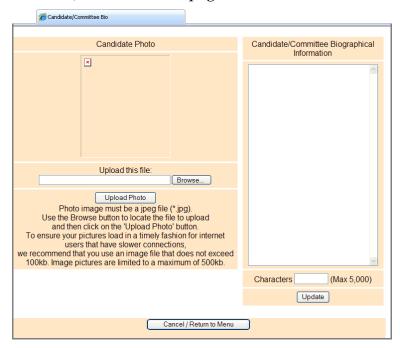

In the **Candidate/Committee Biographical Information** pane, type the information you want to display to voters. You can enter up to 5,000 characters. The system will show you—in the **Characters** box—how many characters you have typed so far. When you are finished, click **Update**.

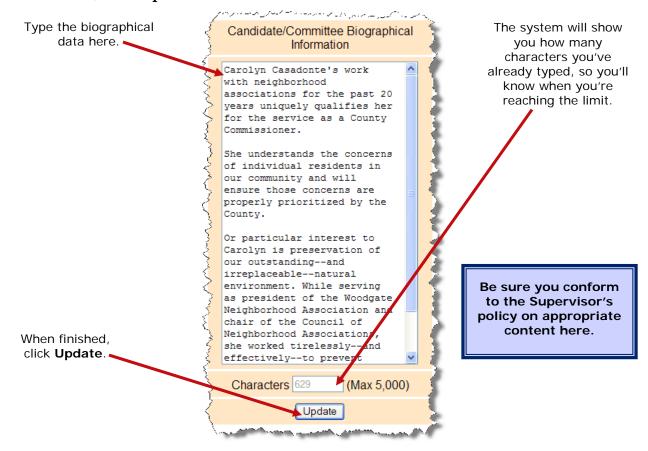

If you ever want to change the photo or bio, just return to the Candidate/Committee Bio page and upload a different photo or edit the bio text.

To see how your photo and bio appear to voters, enter this address in your web browser:

https://www.voterfocus.com/ws/WScand/candidate\_pr.php?c=putnam

You might not see your photo and bio immediately. **WE RESERVE THE RIGHT TO REVIEW YOUR INFORMATION BEFORE IT IS RELEASED TO THE PUBLIC ON OUR WEBSITE.** 

# How do I change my password?

You can change the password assigned to you by the elections office, if you like. A password can be any combination of letters and numbers.

#### To change your password:

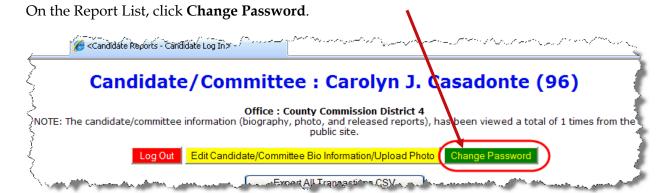

In the **Enter Old Password** field, enter your current password. Then enter your new password in the other two fields. Click **Change Password** when you are finished.

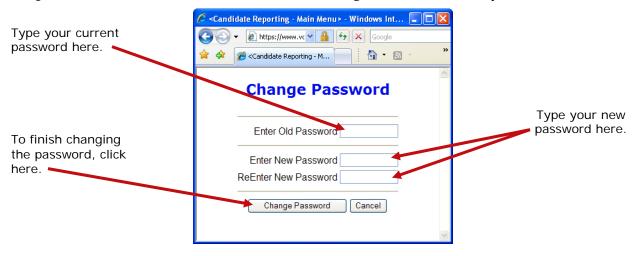

From now on, you will log on with your new password. Keep in mind: if you set up the Candidate Log In page to automatically fill in your password, you will need to retype the password there the next time you log in. When you do, you might see this message:

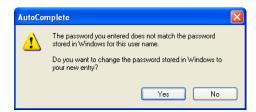

Simply click **Yes** to proceed into the Campaign Financial Reporting system. Should you forget your new password, contact the elections office. They will be able to retrieve it for you.

# Don't forget to log out!

When you are finished with a session on the Campaign Financial Reporting system, be sure to log out so that unauthorized persons cannot modify your report data.

### To log out of the system:

On the Report List, click Log Out

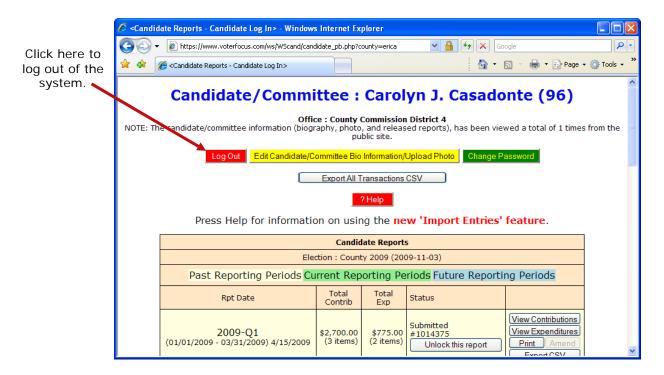